## **Adobe Photoshop 2021 Crack Full Version**

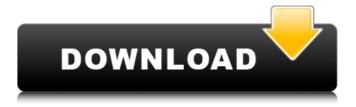

### Adobe Photoshop 2021 Crack Activator [April-2022]

Whether for a student or professional photographer, Photoshop is a tool you can never have too much of. It enables photographers to create and edit their images with the utmost precision and to make any photo come alive. Photoshop Classic or Photoshop CS Photoshop CS and Photoshop Classic represent two different versions of the program that are current today. Photoshop CS is the latest version of Photoshop. CS stands for the Creative Suite, a collection of related software programs designed to empower professionals. Photoshop Classic is the standalone version of Photoshop. Customizing Your Photoshop CS Workspace You can customize your Photoshop CS workspace to be just the

way you like it. The regular workspace for editing images has many different panels and toolbars (refer to Figure 1-1). To customize your workspace for optimal viewing and editing, follow these steps: 1. Click the Photoshop icon in the Start menu (Windows) or Spotlight in the Mac OS X Finder. 2. Click the Photoshop icon, and then click the Edit workspace button that appears on the screen. 3. Click the Photoshop workspace button that appears on the screen. 4. Photoshop expands into a single window, as shown in Figure 1-2. \*\*Figure 1-2:\*\* Some people call this one-window interface the Single Window Interface. When you have a single window open for editing, you can move and resize toolbars by using the handles in the window's border, which appear when

you hold your mouse pointer over the border of the window. This option, also shown in Figure 1-2, is known as the Single Window Interface (SWI). Photoshop CS utilizes a new type of navigation bar known as a Quick Selection tool, which is used to navigate or edit an image using the area of your mouse that is currently on the active image layer. You can add a navigation bar to the top or bottom of your image window by dragging and dropping it into place. The Quick Selection tool enables you to move, copy, and copy and paste entire areas of an image on a layer. You can easily zoom to any layer, find a specific layer, or even go to an area of an image that you want to work on. The Select (第-A) □ Edit Colors and then Color Range tool enables you to edit existing colors

in an image. The most important aspect of the SWI workspace is its color-management system, which enables you to manage

Adobe Photoshop 2021 With Key

However, with Photoshop Elements, you'll be able to do all the basic editing you need to personalize your photos or improve your design skills. Can you tell we love Photoshop? It's very hard to deny it with features like the Adobe Smart Sharpen and the ability to apply editing tools and effects to any image. It also lets you transform the look of your photos and quickly edit text. Photoshop Elements is a great, easy-touse graphic software, but it lacks a lot of advanced features. If you're looking for a Photoshop alternative for low

budgets, we found the best alternatives to Photoshop Elements for you. This guide includes Adobe Photoshop alternatives that we think are a good match for Photoshop Elements. The list includes web graphics, high-quality photo editing, graphic editing, design software, and even software to create memes. Are you using Photoshop Elements? If you are looking for the best alternatives to Adobe Photoshop, this is the place for you. Best alternatives to Adobe Photoshop for web designers 1. Adobe Sketch Sketch is a web design app designed to work on the web, in the web browser. It is a new tool that can help you easily create graphics and web designs. Sketch is easy to use because you can create your artwork directly on the browser. You don't need to export your artwork to a file before editing it. Sketch is an advanced vector editing software, but it also helps you create stunning creative designs, logos, and banners. It has a lot of great features, so you can have the best web design tools. #2 Adobe XD Adobe XD is a creative design software. It can help you design fantastic websites, apps, and graphics. Like Sketch, you can create great web and mobile layouts. You can create impressive animations and interactive animations and have a lot of options to customize your interface and UI. Adobe XD lets you create complex animations and stunning interactions. There are great options to create stunning web and mobile layouts. You can also add text, shapes, colors, and other designs into your web and mobile design. #3 Adobe

XD Elements Adobe XD is an editing and designing app for web designers. It can be used on all platforms, including Windows, macOS, Android, iOS. Its interface is perfect for creating web and mobile designs. We've 388ed7b0c7

#### **Adobe Photoshop 2021**

If you're using an iPhone, Android, or BlackBerry, please step away from the computer now. If you're using an iPhone, Android, or BlackBerry, please step away from the computer now. I know; you're thinking, "But Todd, I'm listening to the audio from your eBook and it sounds just fine!" If you're listening to me talk in an audio book, understand that it will not sound nearly as good as a true video with text. Video is for the eyes; audio is for the ears. If you're listening, it's like you're reading an eBook, listening to a song, or looking at a PowerPoint presentation. It will not sound as crisp and clean as it does when you are watching a video. You might even notice missing or corrupted characters.

As I said, you should stop reading this right now. If you need to listen to me, I recommend reading the transcript and then watching the video that I have set up above for you (by the way, this is a great way to practice conversational French). If you have a computer, you can download the transcript and audio file here. You can listen to my voice in the audio that accompanies this blog (or any other video) here: I'll admit, I'm a visual learner. I feel like I can really retain information better if I'm watching a video than if I'm simply listening to a book. If you have a hard time reading my script, or it doesn't jive with your personal preferences, then feel free to just read the transcript. But, if you want to listen to me talk like I sound in real life, I recommend the video. Think about it; if you were listening to an audio book, would you really want to see me make mistakes? It's really rare that you'd see that happen in a video. Like this: Related 3 responses to "How to Create a High-Quality Video for Your Speaking Business" Hi John, I watched your video ..... I really liked it. Like you, I love to read and was thinking I could maybe use my iPhone to video my spoken presentation on the iPhone (without adding a tripod and microphone). I

What's New in the Adobe Photoshop 2021?

Sorting an IP-camera from a server looks like a breeze. The MediaTek cortex M3 controller in question can handle up to 60 IP cameras, up from last year's 20. It can connect up to 192 camera boards, up from 96. It can also

automatically sort out all the live footage, which, according to MicroD, "enhances the overall security" by aggregating the camera streams into cohesive feeds. You could say that this brings us a step closer to the surveillance industry's light field future. Perhaps the biggest selling point for this MicroD deal is its price. The M3 module costs just \$1, and if you divide that by the number of cameras you need, it's going to be a pretty cheap option. The downside to the M3 is that it can only be attached to an IC socket, not an IC chip, so you'd have to turn to MicroD's partner the Manila Group for that. The latter's IC chip is called the MCT8680. MicroD said that it has more than 3,000 customers in industries such as semiconductor production, financial,

educational, and medical. It's not clear how many of these are CCTV cameras, but in any case, it's not like there's any shortage of use cases for surveillance cameras.Gardening, living and teaching The Earth and I by Camille Gros Sometime in late summer I went looking for a new release on Audible.com. To be honest, it's been so long since I listened to an audiobook that I had forgotten how engaging they are. The romance between new-to-Australia Nathanial and his former professor May proved a great story. The beauty of the English countryside around Jerusalem's Mount of Olives kept the tale from getting too bogged down in political argument. I've been picking up some new books for my listening pleasure and was surprised to find that I would also recommend

Camille Gros's The Earth and I. It's the story of a young twenty-something couple who experience some trials and tribulations when they decide to go back to their childhood village in France. The character development is great, with Camille's engaging voice bringing the characters to life. I really enjoyed this story, a recommendation from a fellow traveller.

#### **System Requirements:**

# System Requirements:

https://wakelet.com/wake/kvV8VBk8yisW7KLehf2nc

https://goandwork.net/wp-

content/uploads/2022/07/Adobe\_Photoshop\_CS5\_Keygen\_Free\_Download\_WinMac\_2022.pdf

https://autorisweb.com/wp-

content/uploads/2022/07/Photoshop\_full\_license\_\_Full\_Product\_Key\_Free.pdf

https://provisionsfrei-immo.de/wp-

content/uploads/2022/07/Photoshop 2021 Version 2210 Serial Key PCWindows.pdf

http://ecolovy.net/wp-content/uploads/2022/07/Adobe\_Photoshop\_2022\_Version\_2311-2.pdf

https://jovenesvip.com/wp-content/uploads/2022/07/Adobe Photoshop 2021 Version 2251 Product

Key Free Download MacWin Updated 2022.pdf

https://www.opticnervenetwork.com/wp-

content/uploads/2022/07/Adobe Photoshop CC 2015 version 17.pdf

https://trello.com/c/ggt216tk/44-adobe-photoshop-cc-2015-version-18-crack-file-only-download

https://rocky-tundra-47963.herokuapp.com/lawxili.pdf

https://wakelet.com/wake/kRVY6gs5SxB-Y83tbQi8M

https://speedhunters.al/wp-

content/uploads/2022/07/Adobe\_Photoshop\_2022\_Version\_2301\_Free\_Download\_WinMac\_2022.pdf

https://wakelet.com/wake/U-Gg8EGuzlfbzntrQokHx

 $\underline{https://trello.com/c/glNabXea/92-photoshop-express-keygen-with-registration-code-download-photoshop-express-keygen-with-registration-code-download-photoshop-express-keygen-photoshop-express-keygen-photoshop-expre$ 

updated

https://trello.com/c/FsX1o9Ov/146-adobe-photoshop-2021-version-2211-key-generator-latest

http://poascanlia.volasite.com/resources/Adobe-Photoshop-2021-Version-223-Keygen-Crack-

Setup--Free-Download-March2022.pdf

https://www.bartsboekje.com/wp-content/uploads/2022/07/Photoshop\_2022\_Version\_2311\_Patch\_full

version Product Key Full Free PCWindows.pdf

https://gamedevnikhil.com/wp-content/uploads/2022/07/fabrtal.pdf

http://metersta.volasite.com/resources/Photoshop-CC-Patch-full-version---For-Windows.pdf

https://designpress.it/wp-content/uploads/2022/07/Photoshop 2022 Version 2302.pdf

http://scarimcros.volasite.com/resources/Photoshop-2021-Version-2210-Product-Kev-And-Xforce-

Kevgen--Serial-Number-Full-Torrent-X64.pdf

https://tattooshopreviews.com/wp-content/uploads/2022/07/Photoshop 2022 Version 2341.pdf

https://makesomedigital.com/wp-content/uploads/2022/07/Photoshop\_2022\_.pdf

https://wanoengineeringsystems.com/wp-

content/uploads/2022/07/Photoshop\_2021\_Version\_2242\_KeyGenerator\_\_PCWindows.pdf

http://wohnzimmer-kassel-magazin.de/wp-content/uploads/Photoshop\_CS5\_Crack\_\_.pdf

https://islandcremations.com/wp-content/uploads/2022/07/inriandr-1.pdf

https://trello.com/c/i4NgCPZb/93-photoshop-2021-version-2211-hack-with-key-updated

https://stepmomson.com/wp-content/uploads/2022/07/katyove.pdf

https://wakelet.com/wake/oKTFxmwby6Ldvw6-9bS2i

http://scalebev.yolasite.com/resources/Photoshop-2021-Version-2242-jbkeygenexe--Free-Download-

Latest.pdf

https://bmanadvocacy.org/wp-content/uploads/2022/07/Photoshop 2022 Version 232.pdf